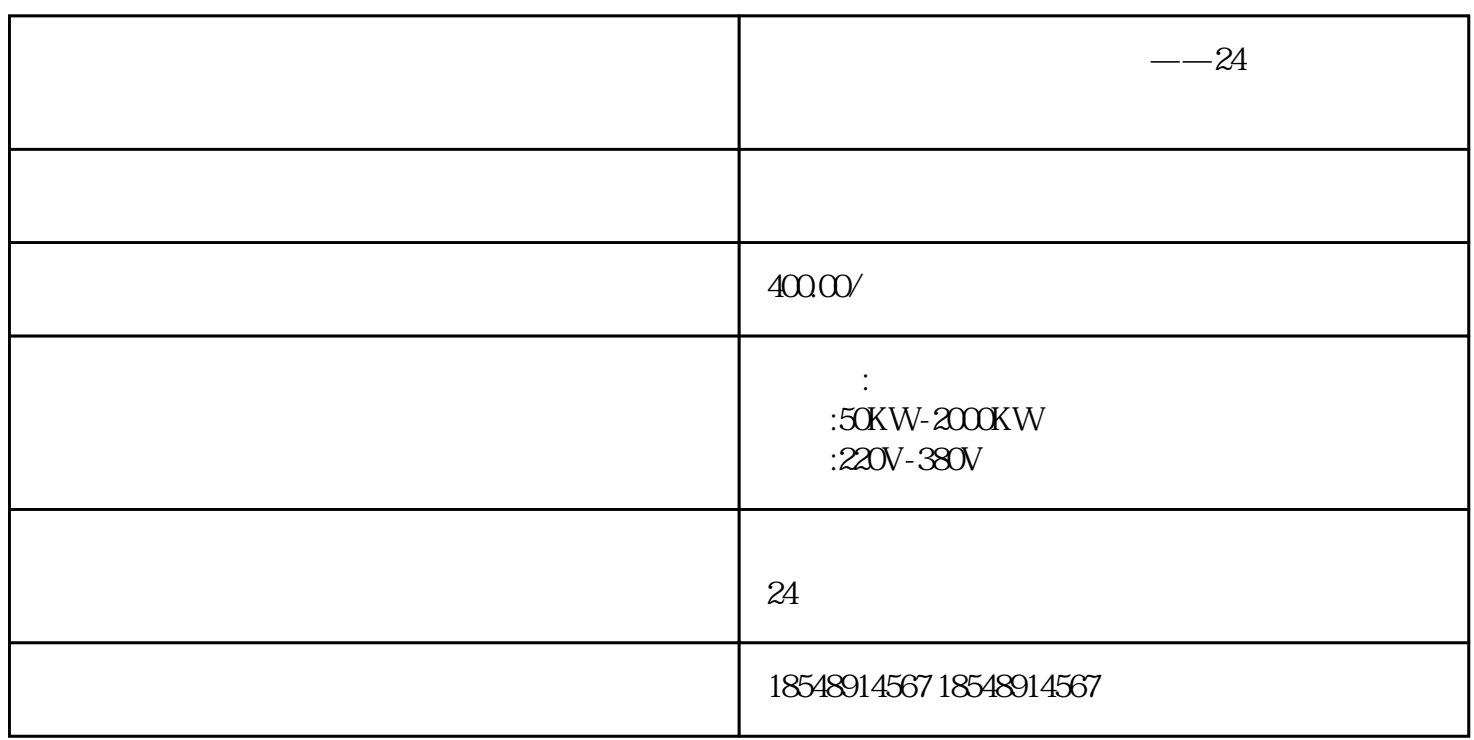

——24

 $--24$  $FT$  $K$ I  $K$ 50kw-2000kw  $--24$  $\mathcal{A} = \mathcal{A} \mathcal{A} + \mathcal{A} \mathcal{A} + \mathcal{A$  $\sim$   $-24$ 成用于颜料混合配方的UDT后,可以用它来生成用于不同颜色配方的数据组合。用户定义数据类型有基  $U\rm{D}T$  $SIMATIC$  -S7 - $DB3$ , DB3, DB3, DB3, 2004, DB3, 2004, DB3, 2004, DB3, 2004, DB3, 2004, DB3, 2004, DB3, 2004, DB3, 2004, DB3, 2004, DB3, 2004, DB3, 2004, DB3, 2004, DB3, 2004, DB3, 2004, DB3, 2004, DB3, 2004, DB3, 2004, DB3, 2004, DB3, 200 特别喜欢plc,个人建议是先找个自动化配套工厂工作,从会看懂图纸,安装接线,控制柜调试,现在调  $PLC$ 

1. PLC plc

 $\mathcal{M}(\mathcal{M})=\mathcal{M}(\mathcal{M})$  and  $\mathcal{M}(\mathcal{M})=\mathcal{M}(\mathcal{M})$  and  $\mathcal{M}(\mathcal{M})=\mathcal{M}(\mathcal{M})$